S  ${\mathsf Q}$ 

# **01−02 SQL の基本**

▶ レコードの取得

■ 抽出の基本

SQL の基本は、SELECT 句、FROM 句、WHERE 句です。

SELECT 句には参照するフィールド名を指定し、FROM 句には元のテーブル名、 WHERE 句には条件を指定します。

■ <sub>ままの</sub> 使用ファイル: 「SQL.accdb」 使用オブジェクト: 「T\_ 商品」テーブル 商品 ID フィールドと商品名を取り出す SQL を作成しましょう。

テーブルのデータは、常に全部が必要なわけではありません。一部のフィールドや レコードだけが必要なことはよくあります。

ここでは必要なフィールドだけを取り出します。特定の列フィールドを取り出すこ とを「射影」と呼びます。

構文 SELECT フィールド名 1, フィールド名 2・・ FROM テーブル名 WHERE 条件;

▶ コードを記述しましょう。

SELECT 商品 ID, 商品名 FROM T\_ 商品 ;

テーブル内の全てのフィールドを取り出す場合には、フィールド名の代わりにアス タリスク(\*)を使用します。

SELECT \*, 商品名 FROM T\_ 商品 ;

実習 1 使用ファイル: 「SQL.accdb」

- 【1】 「T\_ 受注」テーブルのすべてのレコードを表示する SQL 文を記述し、実行し ましょう。
- 【2】 「T\_ 受注」テーブルの受注コードと得意先と運送料の列を取り出す SQL 文を 記述し、実行しましょう。

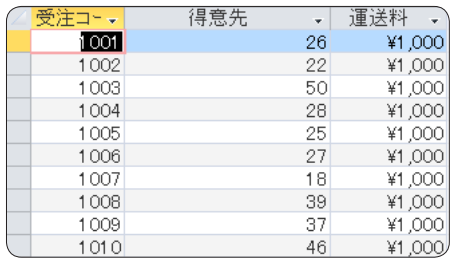

# 記述時の注意点

文字列以外は必ず半角で入力しま す。大文字 /小文字の区別はあり ません。全角で入力すると構文エ ラーになります。(スペースも半 角スペースで入力します) 構文の末尾にはセミコロン(;)をつ けます。

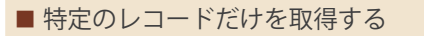

#### 特定の条件を満たすレコードのみを取得する場合には Whare 句を利用します。

課 題

使用ファイル:「SQL.accdb」 使用オブジェクト:「T\_ 商品」テーブル [単価]フィールドの値が 20000 以上のレコードを抽出する SQL を作成しま しょう。

### 構文

SELECT テーブル名 . フィールド名 1, テーブル名 . フィールド名 2・・ FROM テーブル名 WHERE 条件;

条件に使用する比較演算子には次の種類があります。

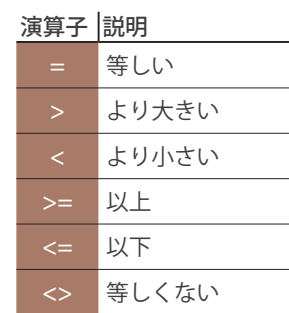

▶ コードを記述しましょう。

SELECT \* FROM T\_ 商品 WHERE 単価 >=20000;

課 題 使用ファイル:「SQL.accdb」 使用オブジェクト:「T\_ 商品」テーブル [商品名]フィールドに「プリンタ」を含むレコードを抽出する SQL を作成し ましょう。

Like 演算子を使用することで、パターンマッチングによる条件指定ができます。 パターンマッチングは指定したパターン文字列と一致したレコードを抽出します。

Like 演算子を使用した記述は次の通りです。

構文 WHERE フィールド名 Like "パターン文字";

パターン文字列で使用できるワイルドカードには次のものがあります。

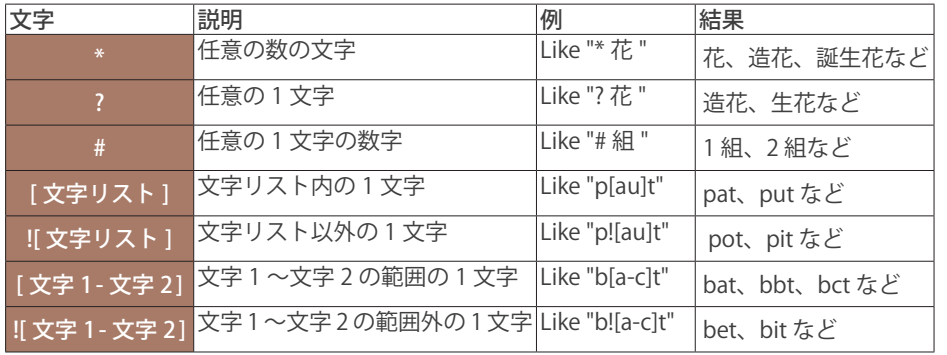

MEMO

条件が文字列の場合には検索する文 字列をダブルクォーテーション(") で囲む必要があります。

# MEMO

[文字1-文字2]と範囲を指定する 場合は [a-z]のように昇順で指定を します。[z-a]の用に降順で指定す ると正しく検索を行うことができ ません。

 $Q$ 

 $\mathbf{I}$